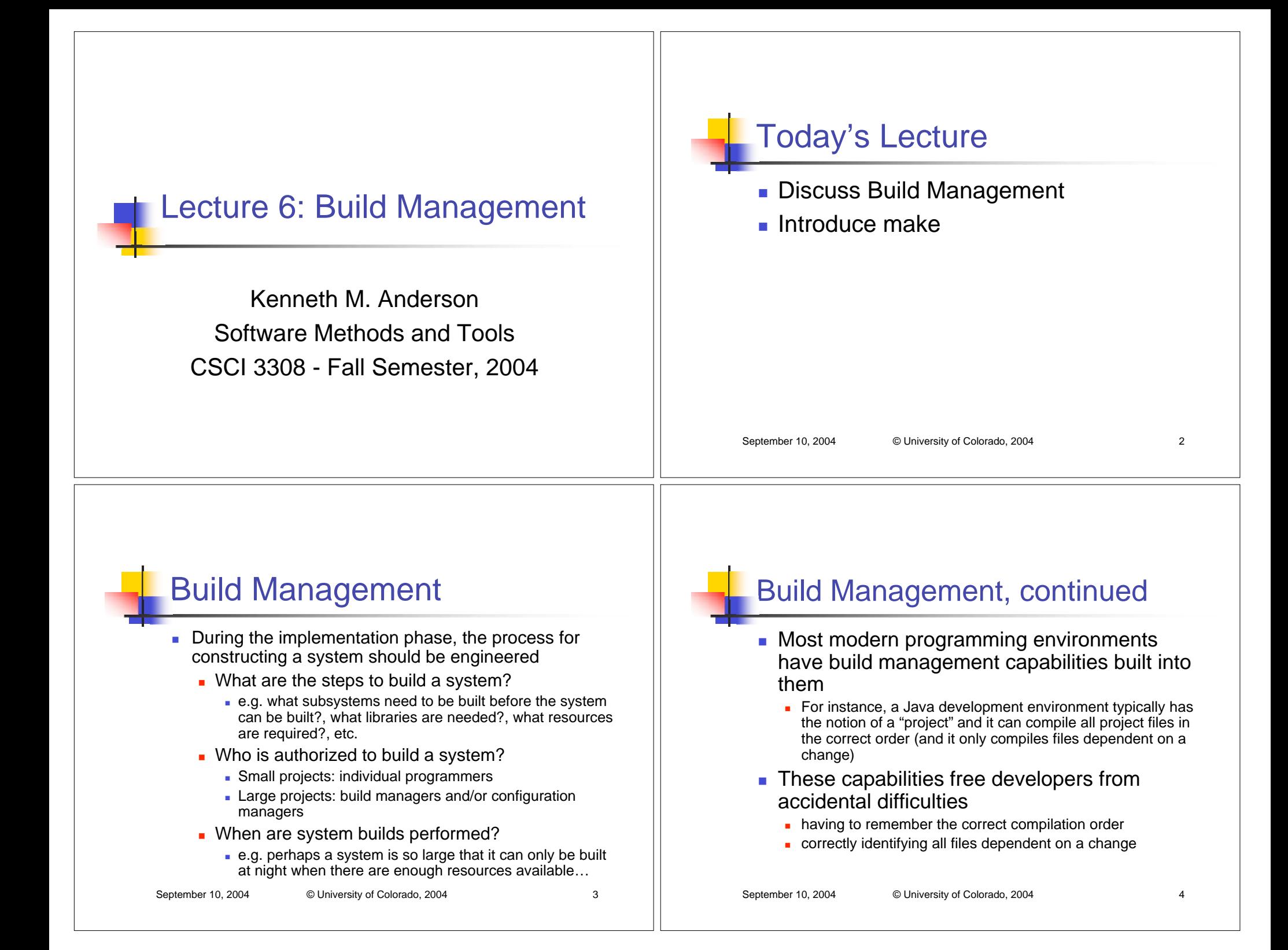

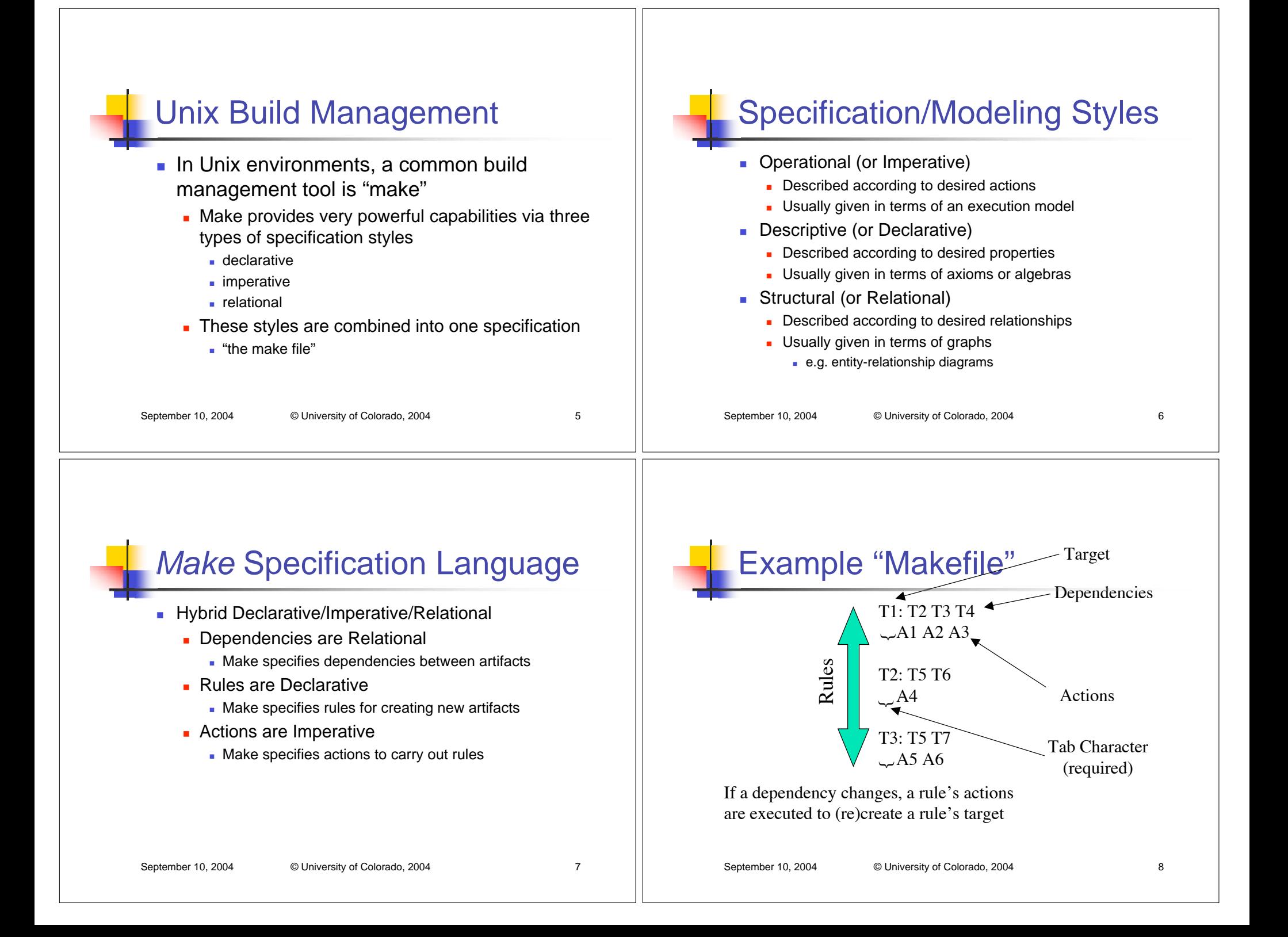

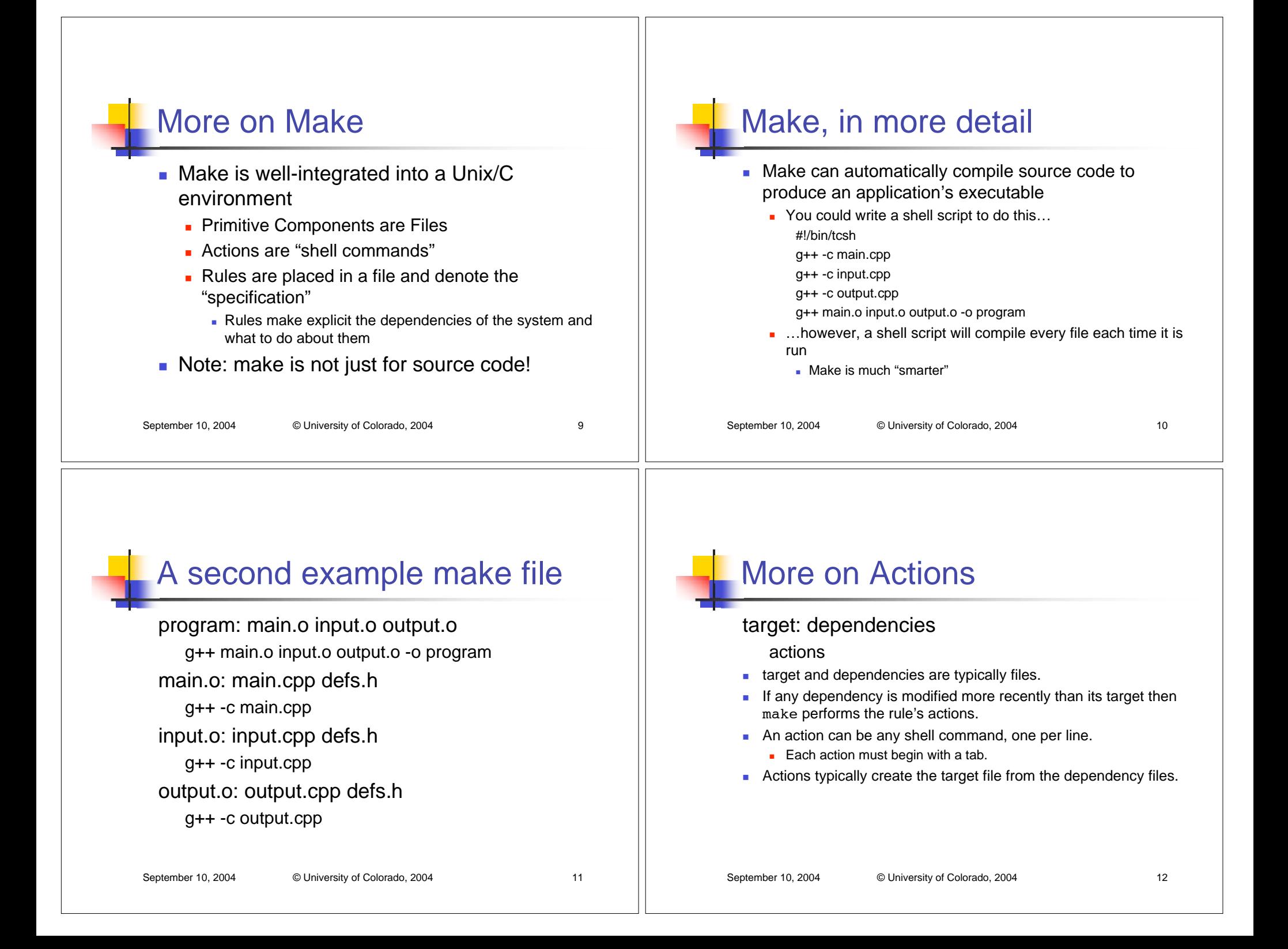

## **Examples**

- Given the following directory (higher number == newer)
	- main.cpp: 1, main.o: 4,
	- input.cpp: 2, defs.h: 3

#### Example 1 Makefile main.o: main.cpp defs.h g++ -c main.cpp Output of Example 1 make: `main.o' is up to date. Example 2 Makefile input.o: input.cpp defs.h g++ -c input.cpp Output of Example 2 g++ -c input.cpp Example 3 Makefile output.o: output.cpp defs.h g++ -c output.cpp Output of Example 3 make: Fatal error: Don't knowhow to make target `output.cpp' What would happen if you typed "make" again after example 2?

September 10, 2004 © University of Colorado, 2004 13

### Make dependency graph

A makefile can be modeled as a dependency graph. The make algorithm performs a traversal over the graph. Each node is checked after all of its children, and the actions are run if any child has a timestamp greater than its parent

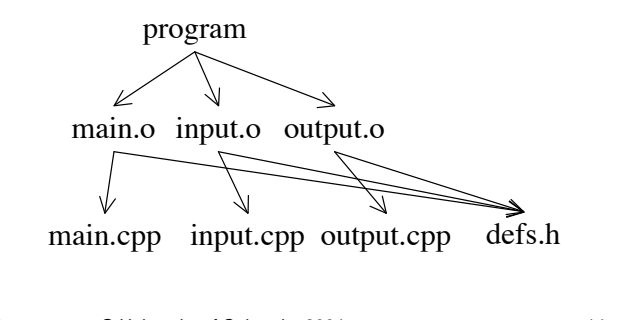

September 10, 2004 © University of Colorado, 2004 14

#### make command line

- % make
	- make will look for a file called "makefile" or "Makefile"
	- **nake looks inside the file for its first target** 
		- the first target is made the goal for this execution
- **Different goals can be specified by** listing them on the command line and a specific make file can be specified with the -f option
	- make main.o -f program.makefile

# More on Actions

- г Actions do not have to invoke a compiler
	- **they can be any shell command**
- г Additionally, targets do not have to be files clean:

#### rm \*.o

- Targets like "clean" with no dependencies and no files created in response to their actions are called "phony targets"
	- The actions of a phony target always execute if the phony target becomes the current goal
	- **a** any target that depends on a phony target will always have its actions executed
		- why?

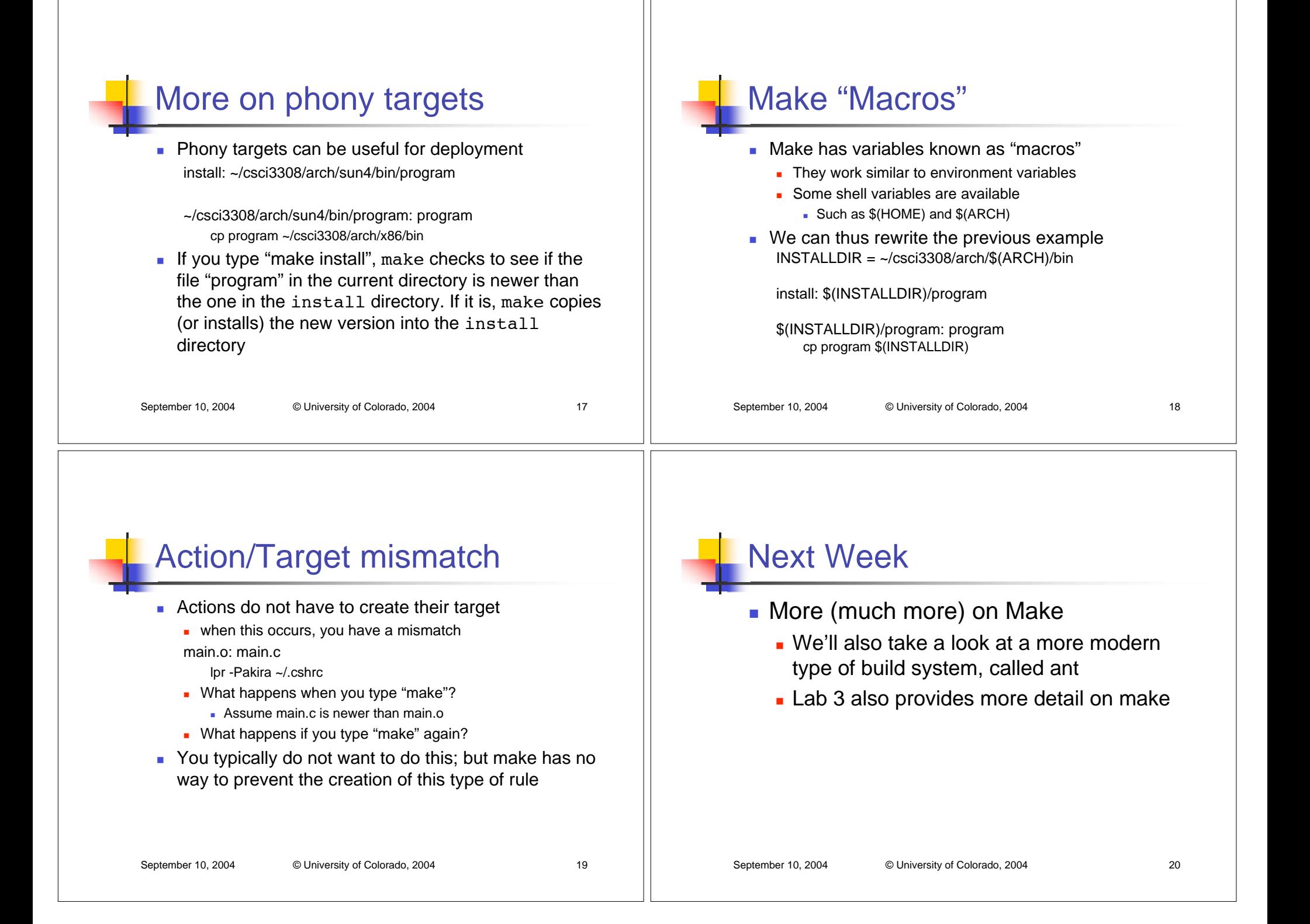